# Package 'xmpdf'

March 29, 2024

<span id="page-0-0"></span>Encoding UTF-8

Type Package

Title Edit 'XMP' Metadata and 'PDF' Bookmarks and Documentation Info

Version 0.2.1

#### Description

Edit 'XMP' metadata <[https://en.wikipedia.org/wiki/Extensible\\_Metadata\\_Platform](https://en.wikipedia.org/wiki/Extensible_Metadata_Platform)> in a variety of media file formats as well as

edit bookmarks (aka outline aka table of contents) and documentation info entries in 'pdf' files. Can detect and use a variety of command-line tools to perform these operations such as 'exiftool' <<https://exiftool.org/>>, 'ghostscript' <<https://www.ghostscript.com/>>, and/or 'pdftk' <<https://gitlab.com/pdftk-java/pdftk>>.

License MIT + file LICENSE

URL <https://trevorldavis.com/R/xmpdf/dev/>

# BugReports <https://github.com/trevorld/r-xmpdf/issues>

LazyData true

LazyLoad yes

- Imports brio, datetimeoffset (>= 0.2.1), grDevices, jsonlite, purrr, R6, rlang, stringi, tools, utils
- Suggests exiftoolr, grid, knitr, qpdf, pdftools, rmarkdown, testthat  $(>= 3.0.0)$

VignetteBuilder knitr, rmarkdown

SystemRequirements 'ghostscript' or 'pdftk' for editing pdf bookmarks and/or documentation info entries. 'exiftool' for editing pdf documentation info entries and/or xmp metadata.

RoxygenNote 7.3.1

Config/testthat/edition 3

NeedsCompilation no

Author Trevor L Davis [aut, cre] (<<https://orcid.org/0000-0001-6341-4639>>), Linux Foundation [dtc] (Uses some data from the ``SPDX License List'' <<https://github.com/spdx/license-list-XML>>)

<span id="page-1-0"></span>Maintainer Trevor L Davis <trevor.1.davis@gmail.com> **Depends**  $R$  ( $>= 2.10$ ) Repository CRAN Date/Publication 2024-03-29 19:40:02 UTC

# R topics documented:

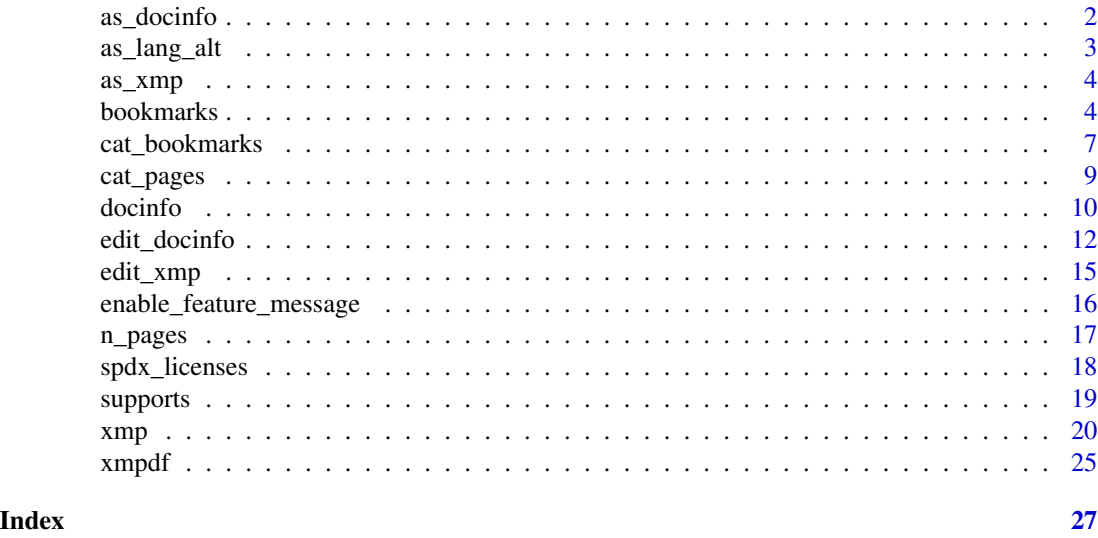

<span id="page-1-1"></span>as\_docinfo *Coerce to docinfo objects*

# Description

as\_docinfo() coerces objects into a [docinfo\(\)](#page-9-1) object.

# Usage

as\_docinfo(x, ...)

## S3 method for class 'xmp' as\_docinfo(x, ...)

# Arguments

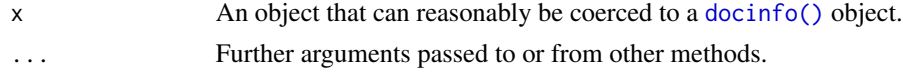

# Value

A [docinfo\(\)](#page-9-1) object.

# <span id="page-2-0"></span>as\_lang\_alt 3

#### Examples

```
x \leq xmp('dc:Creator' = "John Doe", 'dc:Title' = "A Title")
as_docinfo(x)
```
<span id="page-2-1"></span>as\_lang\_alt *Coerce to XMP "language alternative" structure*

#### Description

as\_lang\_alt() coerces to an XMP "language alternative" structure suitable for use with [xmp\(\)](#page-19-1) objects.

#### Usage

```
as\_lang\_alt(x, ...)## S3 method for class 'character'
as_lang_alt(x, ..., default_lang = getOption("xmpdf_default_lang"))
## S3 method for class 'lang_alt'
as\_lang\_alt(x, ...)## S3 method for class 'list'
as_lang_alt(x, ..., default_lang = getOption("xmpdf_default_lang"))
```
#### Arguments

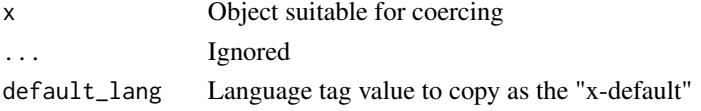

# Value

A named list of class "lang\_alt".

# See Also

[xmp\(\)](#page-19-1), [as\\_xmp\(\)](#page-3-1), [get\\_xmp\(\)](#page-14-1), and [set\\_xmp\(\)](#page-14-1). For more information about the XMP "language alternative" structure see [https://github.com/adobe/xmp-docs/blob/master/XMPNamespaces/](https://github.com/adobe/xmp-docs/blob/master/XMPNamespaces/XMPDataTypes/CoreProperties.md#language-alternative) [XMPDataTypes/CoreProperties.md#language-alternative](https://github.com/adobe/xmp-docs/blob/master/XMPNamespaces/XMPDataTypes/CoreProperties.md#language-alternative).

#### Examples

```
as_lang_alt("A single title")
as_lang_alt(c(en = "An English Title", fr = "A French Title"))
as_lang_alt(c(en = "An English Title", fr = "A French Title"), default_lang = "en")
as_lang_alt(list(en = "An English Title", fr = "A French Title"))
```
<span id="page-3-1"></span><span id="page-3-0"></span>

# Description

as\_xmp() coerces objects into an [xmp\(\)](#page-19-1) object.

### Usage

```
as\_xmp(x, \ldots)## S3 method for class 'docinfo'
as\_xmp(x, \ldots)## S3 method for class 'list'
as\_xmp(x, \ldots)
```
# Arguments

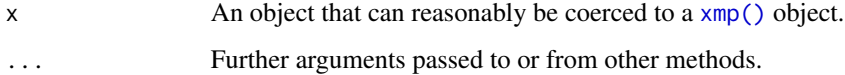

# Value

An [xmp\(\)](#page-19-1) object.

# Examples

```
di \leq docinfo(author = "John Doe", title = "A Title")
as_xmp(di)
l <- list(`dc:creator` = "John Doe", `dc:title` = "A Title")
as_xmp(l)
```
bookmarks *Set/get pdf bookmarks*

# <span id="page-3-2"></span>Description

get\_bookmarks() gets pdf bookmarks from a file. set\_bookmarks() sets pdf bookmarks for a file.

# bookmarks 5

# Usage

get\_bookmarks(filename, use\_names = TRUE)

get\_bookmarks\_pdftk(filename, use\_names = TRUE)

get\_bookmarks\_pdftools(filename, use\_names = TRUE)

set\_bookmarks(bookmarks, input, output = input)

set\_bookmarks\_pdftk(bookmarks, input, output = input)

set\_bookmarks\_gs(bookmarks, input, output = input)

# Arguments

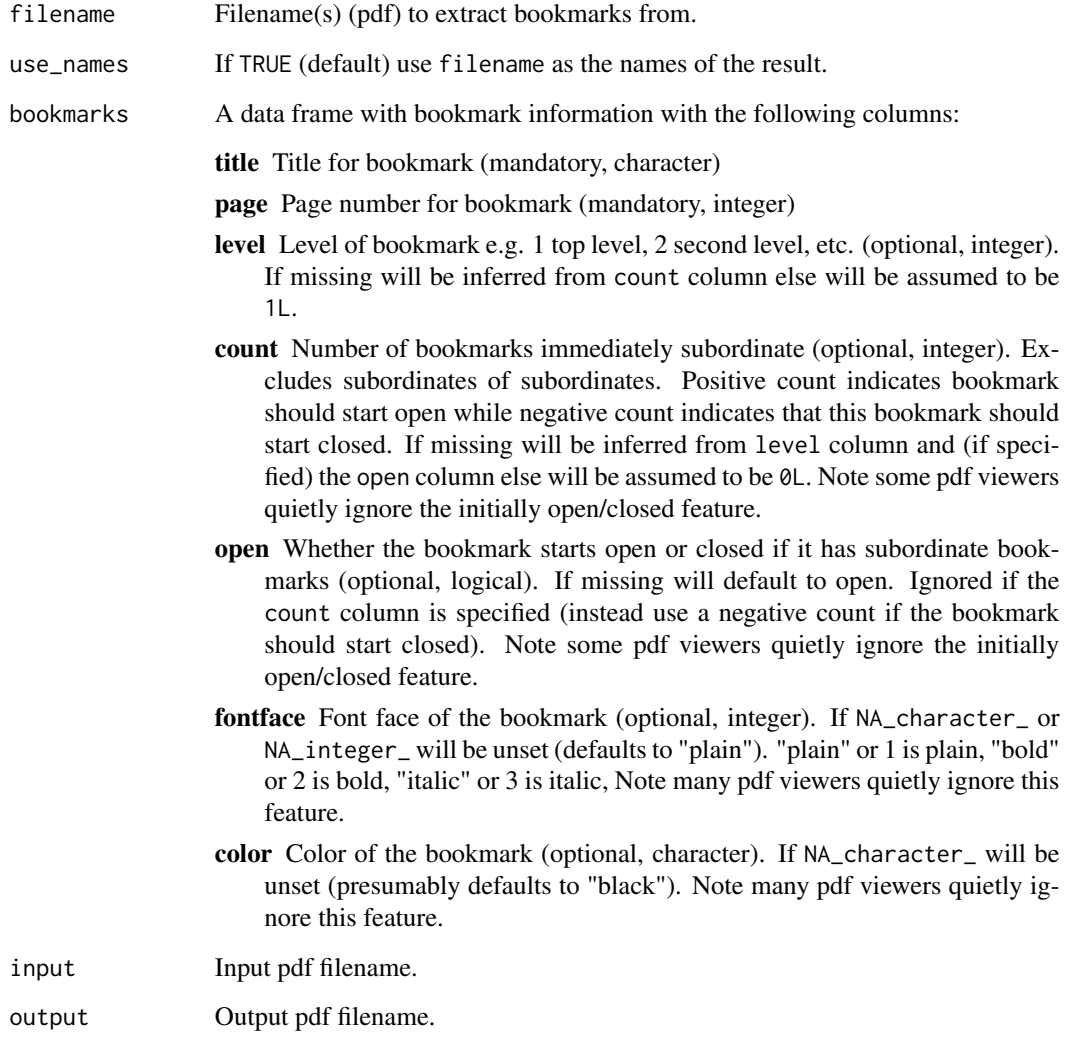

#### <span id="page-5-0"></span>Details

get\_bookmarks() will try to use the following helper functions in the following order:

- 1. get\_bookmarks\_pdftk() which wraps pdftk command-line tool
- 2. get\_bookmarks\_pdftools() which wraps [pdftools::pdf\\_toc\(\)](#page-0-0)

set\_bookmarks() will try to use the following helper functions in the following order:

- 1. set\_bookmarks\_gs() which wraps ghostscript command-line tool
- 2. set\_bookmarks\_pdftk() which wraps pdftk command-line tool

#### Value

get\_bookmarks() returns a list of data frames with bookmark info (see bookmarks parameter for details about columns) plus "total\_pages", "filename", and "title" attributes. NA values in the data frame indicates that the backend doesn't report information about this pdf feature. set\_bookmarks() returns the (output) filename invisibly.

#### Known limitations

- get\_bookmarks\_pdftk() doesn't report information about bookmarks color, fontface, and whether the bookmarks should start open or closed.
- get\_bookmarks\_pdftools() doesn't report information about bookmarks page number, color, fontface, and whether the bookmarks should start open or closed.
- set\_bookmarks\_gs() supports most bookmarks features including color and font face but only action supported is to view a particular page.
- set\_bookmarks\_pdftk() only supports setting the title, page number, and level of bookmarks.

# See Also

[supports\\_get\\_bookmarks\(\)](#page-18-1), [supports\\_set\\_bookmarks\(\)](#page-18-1), [supports\\_gs\(\)](#page-18-1), and [supports\\_pdftk\(\)](#page-18-1) to detect support for these features. For more info about the pdf bookmarks feature see [https://](https://opensource.adobe.com/dc-acrobat-sdk-docs/library/pdfmark/pdfmark_Basic.html#bookmarks-out) [opensource.adobe.com/dc-acrobat-sdk-docs/library/pdfmark/pdfmark\\_Basic.html#bookmarks-out](https://opensource.adobe.com/dc-acrobat-sdk-docs/library/pdfmark/pdfmark_Basic.html#bookmarks-out).

#### Examples

```
# Create 2-page pdf using `pdf)` and add some bookmarks to it
if (supports_set_bookmarks() && supports_get_bookmarks() && require("grid", quietly = TRUE)) {
 f \leftarrow \text{template}(\text{fileext} = ".\text{pdf")}pdf(f, onefile = TRUE)
 grid.text("Page 1")
 grid.newpage()
 grid.text("Page 2")
 invisible(dev.off())
```
print(get\_bookmarks(f)[[1]])

# <span id="page-6-0"></span>cat\_bookmarks 7

```
bookmarks <- data.frame(title = c("Page 1", "Page 2"), page = c(1, 2))
set_bookmarks(bookmarks, f)
print(get_bookmarks(f)[[1]])
unlink(f)
```
<span id="page-6-1"></span>cat\_bookmarks *Concatenate pdf bookmarks*

# Description

}

cat\_bookmarks() concatenates a list of bookmarks into a single bookmarks data frame while updating the page numbers. Useful if wanting to concatenate multiple pdf files together and would like to preserve the bookmarks information.

#### Usage

```
cat_bookmarks(
  l,
 method = c("flat", "filename", "title"),
 open = NA,
 color = NA_character_,
  fontface = NA_character_
\mathcal{L}
```
# Arguments

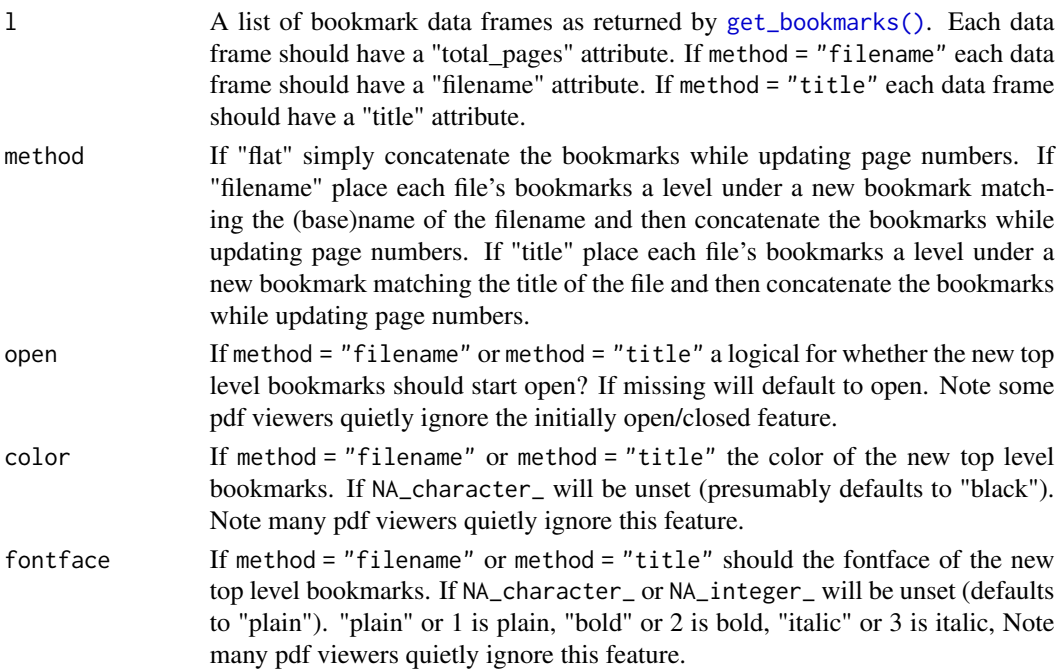

#### <span id="page-7-0"></span>Value

A data frame of bookmark data (as suitable for use with [set\\_bookmarks\(\)](#page-3-2)). A "total\_pages" attribute will be set for the theoretical total pages of the concatenated document represented by the concatenated bookmarks.

#### See Also

[get\\_bookmarks\(\)](#page-3-2) and [set\\_bookmarks\(\)](#page-3-2) for setting bookmarks. [cat\\_pages\(\)](#page-8-1) for concatenating pdf files together.

#### Examples

```
if (supports_get_bookmarks() &&
   supports_set_bookmarks() &&
   supports_pdftk() &&
   require("grid", quietly = TRUE)) {
 # Create two different two-page pdf files
make_pdf <- function(f, title) {
  pdf(f, onefile = TRUE, title = title)
  grid.text(paste(title, "Page 1"))
  grid.newpage()
  grid.text(paste(title, "Page 2"))
  invisible(dev.off())
 }
 f1 <- tempfile(fileext = "_doc1.pdf")
 on.exit(unlink(f1))
make_pdf(f1, "Document 1")
 f2 \le - tempfile(fileext = "_doc2.pdf")
on.exit(unlink(f2))
make_pdf(f2, "Document 2")
 # Add bookmarks to the two two-page pdf files
 bookmarks \leq data.frame(title = c("Page 1", "Page 2"),
                         page = c(1L, 2L)set_bookmarks(bookmarks, f1)
set_bookmarks(bookmarks, f2)
l <- get_bookmarks(c(f1, f2))
print(l)
 bm <- cat_bookmarks(l, method = "flat")
cat('\\nmethod = "flat":\\n')print(bm)
bm <- cat_bookmarks(l, method = "filename")
cat('\\nmethod = "filename":\\n')print(bm)
 bm \leftarrow cat\_bookmarks(1, method = "title")cat('\\nmethod = "title":\\n')print(bm)
```
#### <span id="page-8-0"></span>cat\_pages 9

```
# 'cat_bookmarks()' is useful for setting concatenated pdf files
# created with 'cat_pages()'
if (supports_cat_pages()) {
    fc \leftarrow \text{template}(\text{fileext} = "_cat.pdf")on.exit(unlink(fc))
    cat_pages(c(f1, f2), fc)
    set_bookmarks(bm, fc)
    unlink(fc)
}
unlink(f1)
unlink(f2)
}
```
# <span id="page-8-1"></span>cat\_pages *Concatenate pdf documents together*

# <span id="page-8-2"></span>Description

cat\_pages() concatenates pdf documents together.

#### Usage

cat\_pages(input, output)

cat\_pages\_gs(input, output)

cat\_pages\_pdftk(input, output)

cat\_pages\_qpdf(input, output)

#### Arguments

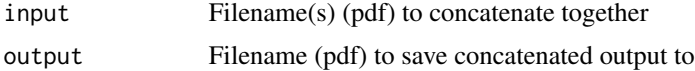

# Details

cat\_pages() will try to use the following helper functions in the following order:

- 1. cat\_pages\_qpdf() which wraps [qpdf::pdf\\_combine\(\)](#page-0-0)
- 2. cat\_pages\_pdftk() which wraps pdftk command-line tool
- 3. cat\_pages\_gs() which wraps ghostscript command-line tool

# Value

The (output) filename invisibly.

# <span id="page-9-0"></span>See Also

[supports\\_cat\\_pages\(\)](#page-18-1), [supports\\_gs\(\)](#page-18-1), and [supports\\_pdftk\(\)](#page-18-1) to detect support for these features. [cat\\_bookmarks\(\)](#page-6-1) for generating bookmarks for concatenated files.

### Examples

```
if (supports_cat_pages() && require("grid", quietly = TRUE)) {
 # Create two different two-page pdf files
 make_pdf <- function(f, title) {
   pdf(f, onefile = TRUE, title = title)
   grid.text(paste(title, "Page 1"))
   grid.newpage()
   grid.text(paste(title, "Page 2"))
   invisible(dev.off())
 }
 f1 <- tempfile(fileext = "_doc1.pdf")
 on.exit(unlink(f1))
 make_pdf(f1, "Document 1")
 f2 <- tempfile(fileext = "_doc2.pdf")
 on.exit(unlink(f2))
 make_pdf(f2, "Document 2")
 fc \leftarrow tempfile(fileext = "_cat.pdf")on.exit(unlink(fc))
 cat_pages(c(f1, f2), fc)
 # Use `cat_bookmarks()` to create pdf bookmarks for concatenated output files
 if (supports_get_bookmarks() && supports_set_bookmarks()) {
     l <- get_bookmarks(c(f1, f2))
     bm <- cat_bookmarks(l, "title")
     set_bookmarks(bm, fc)
     print(get_bookmarks(fc)[[1]])
 }
 unlink(f1)
 unlink(f2)
 unlink(fc)
}
```
<span id="page-9-1"></span>docinfo *PDF documentation info dictionary object*

#### Description

docinfo() creates a PDF documentation info dictionary object. Such objects can be used with [set\\_docinfo\(\)](#page-11-1) to edit PDF documentation info dictionary entries and such objects are returned by [get\\_docinfo\(\)](#page-11-1).

#### <span id="page-10-0"></span>docinfo and the state of the state of the state of the state of the state of the state of the state of the state of the state of the state of the state of the state of the state of the state of the state of the state of th

# Usage

```
docinfo(
 author = NULL,creation_date = NULL,
 creator = NULL,
 producer = NULL,
  title = NULL,
  subject = NULL,keywords = NULL,
 mod_date = NULL
)
```
### Arguments

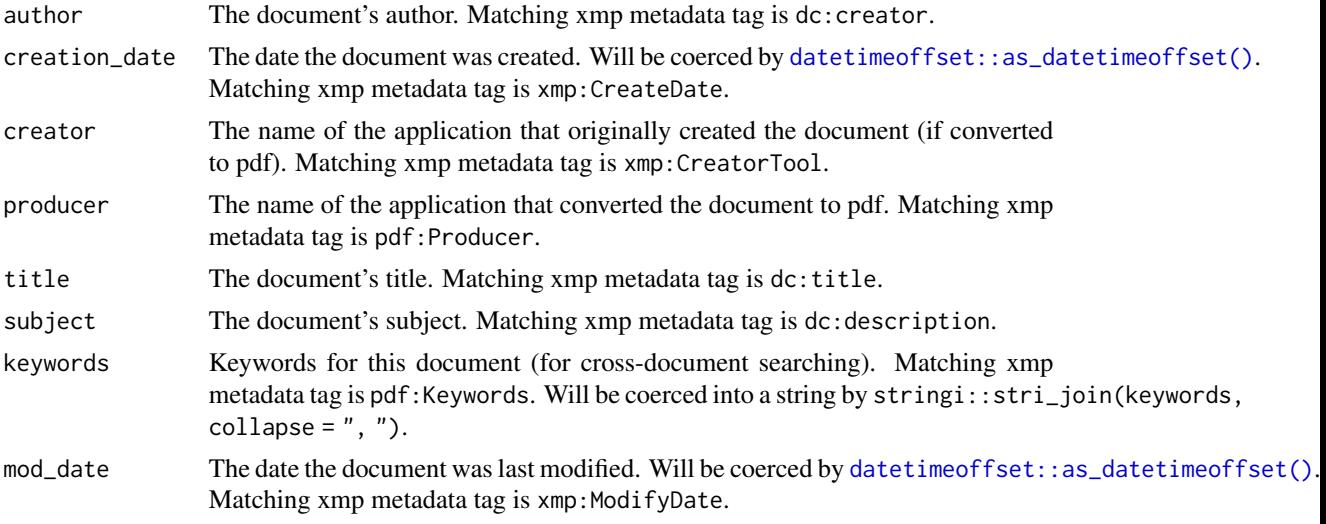

### Known limitations

• Currently does not support arbitrary info dictionary entries.

#### docinfo R6 Class Methods

- get\_item(key) Get documentation info value for key key. Can also use the relevant active bindings to get documentation info values.
- set\_item(key, value) Set documentation info key key with value value. Can also use the relevant active bindings to set documentation info values.
- update(x) Update documentation info key entries using non-NULL entries in object x coerced by [as\\_docinfo\(\)](#page-1-1).

# docinfo R6 Active Bindings

author The document's author.

creation\_date The date the document was created.

<span id="page-11-0"></span>creator The name of the application that originally created the document (if converted to pdf).

producer The name of the application that converted the document to pdf.

title The document's title.

subject The document's subject.

keywords Keywords for this document (for cross-document searching).

mod\_date The date the document was last modified.

# See Also

[get\\_docinfo\(\)](#page-11-1) and [set\\_docinfo\(\)](#page-11-1) for getting/setting such information from/to PDF files. [as\\_docinfo\(\)](#page-1-1) for coercing to this object. [as\\_xmp\(\)](#page-3-1) can be used to coerce docinfo() objects into [xmp\(\)](#page-19-1) objects.

#### Examples

```
if (supports_set_docinfo() && supports_get_docinfo() && require("grid", quietly = TRUE)) {
 f <- tempfile(fileext = ".pdf")
 pdf(f, onefile = TRUE)
 grid.text("Page 1")
 grid.newpage()
 grid.text("Page 2")
 invisible(dev.off())
 cat("\nInitial documentation info\n")
 d <- get_docinfo(f)[[1]]
 print(d)
 d \leq update(d,
              author = "John Doe",
              title = "Two Boring Pages",
              keywords = "R, xmpdf")set_docinfo(d, f)
 cat("\nDocumentation info after setting it\n")
 print(get_docinfo(f)[[1]])
 unlink(f)
}
```
edit\_docinfo *Set/get pdf document info dictionary*

#### <span id="page-11-1"></span>Description

get\_docinfo() gets pdf document info from a file. set\_docinfo() sets pdf document info for a file.

#### <span id="page-12-0"></span>edit\_docinfo 13

#### Usage

```
get_docinfo(filename, use_names = TRUE)
get_docinfo_pdftools(filename, use_names = TRUE)
get_docinfo_exiftool(filename, use_names = TRUE)
set_docinfo_exiftool(docinfo, input, output = input)
get_docinfo_pdftk(filename, use_names = TRUE)
set_docinfo(docinfo, input, output = input)
set_docinfo_gs(docinfo, input, output = input)
set_docinfo_pdftk(docinfo, input, output = input)
```
# Arguments

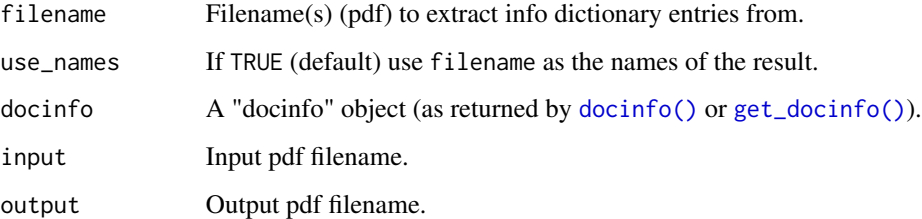

### Details

get\_docinfo() will try to use the following helper functions in the following order:

- 1. get\_docinfo\_pdftk() which wraps pdftk command-line tool
- 2. get\_docinfo\_exiftool() which wraps exiftool command-line tool
- 3. get\_docinfo\_pdftools() which wraps [pdftools::pdf\\_info\(\)](#page-0-0)

set\_docinfo() will try to use the following helper functions in the following order:

- 1. set\_docinfo\_exiftool() which wraps exiftool command-line tool
- 2. set\_docinfo\_gs() which wraps ghostscript command-line tool
- 3. set\_docinfo\_pdftk() which wraps pdftk command-line tool

# Value

docinfo() returns a "docinfo" R6 class. get\_docinfo() returns a list of "docinfo" R6 classes. set\_docinfo() returns the (output) filename invisibly.

#### <span id="page-13-0"></span>Known limitations

- Currently does not support arbitrary info dictionary entries.
- As a side effect set\_docinfo\_gs() seems to also update in previously set matching XPN metadata while set\_docinfo\_exiftool() and set\_docinfo\_pdftk() don't update any previously set matching XPN metadata. Some pdf viewers will preferentially use the previously set document title from XPN metadata if it exists instead of using the title set in documentation info dictionary entry. Consider also manually setting this XPN metadata using  $set\_xmp()$ .
- Old metadata information is usually not deleted from the pdf file by these operations. If deleting the old metadata is important one may want to try qpdf::pdf\_compress(input, linearize = TRUE).
- get\_docinfo\_exiftool() will "widen" datetimes to second precision.
- get\_docinfo\_pdftools()'s datetimes may not accurately reflect the embedded datetimes.
- set\_docinfo\_pdftk() may not correctly handle documentation info entries with newlines in them.

#### See Also

[docinfo\(\)](#page-9-1) for more information about the documentation info objects. [supports\\_get\\_docinfo\(\)](#page-18-1), [supports\\_set\\_docinfo\(\)](#page-18-1), [supports\\_gs\(\)](#page-18-1), and [supports\\_pdftk\(\)](#page-18-1) to detect support for these features. For more info about the pdf document info dictionary see [https://opensource.adobe.](https://opensource.adobe.com/dc-acrobat-sdk-docs/library/pdfmark/pdfmark_Basic.html#document-info-dictionary-docinfo) [com/dc-acrobat-sdk-docs/library/pdfmark/pdfmark\\_Basic.html#document-info-dictionary-docinfo](https://opensource.adobe.com/dc-acrobat-sdk-docs/library/pdfmark/pdfmark_Basic.html#document-info-dictionary-docinfo).

### Examples

```
if (supports_set_docinfo() && supports_get_docinfo() && require("grid", quietly = TRUE)) {
 f <- tempfile(fileext = ".pdf")
 pdf(f, onefile = TRUE)
 grid.text("Page 1")
 grid.newpage()
 grid.text("Page 2")
 invisible(dev.off())
 cat("\nInitial documentation info:\n\n")
 d <- get_docinfo(f)[[1]]
 print(d)
 d \leq update(d,
              author = "John Doe",
              title = "Two Boring Pages",
              keywords = c("R", "xmpdf"))
  set_docinfo(d, f)
 cat("\nDocumentation info after setting it:\n\n")
 print(get_docinfo(f)[[1]])
 unlink(f)
}
```
<span id="page-14-0"></span>

#### <span id="page-14-1"></span>Description

get\_xmp() gets xmp metadata from a file. set\_xmp() sets xmp metadata for a file.

#### Usage

```
get_xmp(filename, use_names = TRUE)
get_xmp_exiftool(filename, use_names = TRUE)
set_xmp(xmp, input, output = input)
set_xmp_exiftool(xmp, input, output = input)
```
# **Arguments**

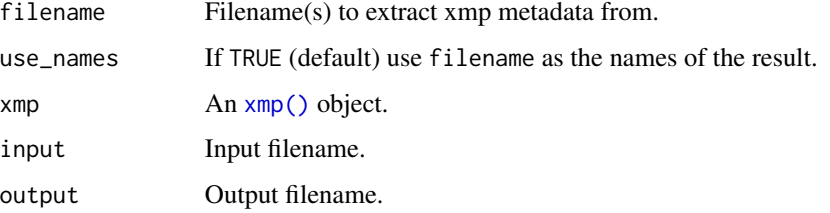

# Details

get\_xmp() will try to use the following helper functions in the following order:

1. get\_xmp\_exiftool() which wraps exiftool command-line tool

set\_xmp() will try to use the following helper functions in the following order:

1. set\_xmp\_exiftool() which wraps exiftool command-line tool

### Value

get\_xmp() returns a list of [xmp\(\)](#page-19-1) objects. set\_xmp() returns the (output) filename invisibly.

### See Also

[xmp\(\)](#page-19-1) for more information about xmp metadata objects. [supports\\_get\\_xmp\(\)](#page-18-1), [supports\\_set\\_xmp\(\)](#page-18-1), and [supports\\_exiftool\(\)](#page-18-1) to detect support for these features. For more info about xmp metadata see <https://www.exiftool.org/TagNames/XMP.html>.

#### Examples

```
x <- xmp(attribution_url = "https://example.com/attribution",
         creator = "John Doe",
         description = "An image caption",
         date_created = Sys.Date(),
         spdx_id = "CC-BY-4.0")print(x)
print(x, mode = "google\_images", xmp-only = TRUE)print(x, mode = "createive\_commons", xmp\_only = TRUE)if (supports_set_xmp() &&
    supports_get_xmp() &&
    capabilities("png") &&
    requireNamespace("grid", quietly = TRUE)) {
  f \leftarrow \text{template}(\text{fileext} = " . \text{png")}png(f)
  grid::grid.text("This is an image!")
  invisible(dev.off())
 set_xmp(x, f)
  print(get_xmp(f)[[1]])
}
```
enable\_feature\_message

```
Messages for how to enable feature
```
#### Description

enable\_feature\_message() returns a character vector with the information needed to install the requested feature. Formatted for use with [rlang::abort\(\)](#page-0-0), [rlang::warn\(\)](#page-0-0), or [rlang::inform\(\)](#page-0-0).

# Usage

```
enable_feature_message(
 feature = c("cat_pages", "get_bookmarks", "get_docinfo", "get_xmp", "n_pages",
    "set_bookmarks", "set_docinfo", "set_xmp")
)
```
#### Arguments

feature Which xmpdf feature to give information for.

#### Value

A character vector formatted for use with [rlang::abort\(\)](#page-0-0), [rlang::warn\(\)](#page-0-0), or [rlang::inform\(\)](#page-0-0).

#### Examples

```
rlang::inform(enable_feature_message("get_bookmarks"))
```
<span id="page-15-0"></span>

<span id="page-16-1"></span><span id="page-16-0"></span>

### <span id="page-16-2"></span>Description

n\_pages() returns the number of pages in the (pdf) file(s).

# Usage

```
n_pages(filename, use_names = TRUE)
n_pages_exiftool(filename, use_names = TRUE)
n_pages_qpdf(filename, use_names = TRUE)
n_pages_pdftk(filename, use_names = TRUE)
n_pages_gs(filename, use_names = TRUE)
```
# Arguments

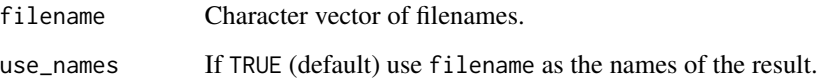

# Details

n\_pages() will try to use the following helper functions in the following order:

- 1. n\_pages\_qpdf() which wraps [qpdf::pdf\\_length\(\)](#page-0-0)
- 2. n\_pages\_exiftool() which wraps exiftool command-line tool
- 3. n\_pages\_pdftk() which wraps pdftk command-line tool
- 4. n\_pages\_gs() which wraps ghostscript command-line tool

# Value

An integer vector of number of pages within each file.

# See Also

[supports\\_n\\_pages\(\)](#page-18-1) detects support for this feature.

#### Examples

```
if (supports_n_pages() && require("grid", quietly = TRUE)) {
 f <- tempfile(fileext = ".pdf")
 pdf(f, onefile = TRUE)
 grid.text("Page 1")
 grid.newpage()
 grid.text("Page 2")
 invisible(dev.off())
 print(n_pages(f))
 unlink(f)
}
```
<span id="page-17-1"></span>spdx\_licenses *SPDX License List data*

# Description

spdx\_licenses is a data frame of SPDX License List data.

#### Usage

spdx\_licenses

#### Format

a data frame with eight variables:

```
id SPDX Identifier.
```
- name Full name of license. For Creative Commons licenses these have been tweaked from the SPDX version to more closely match the full name used by Creative Commons Foundation.
- url URL for copy of license located at spdx.org
- fsf Is this license considered Free/Libre by the FSF?
- osi Is this license OSI approved?
- deprecated Has this SPDFX Identifier been deprecated by SPDX?
- url\_alt Alternative URL for license. Manually created for a subset of Creative Commons licenses. Others taken from <https://github.com/sindresorhus/spdx-license-list>.
- pd Is this license a "public domain" license? Manually created.

# See Also

See <https://spdx.org/licenses/> for more information.

<span id="page-17-0"></span>

<span id="page-18-0"></span>

#### <span id="page-18-1"></span>Description

supports\_get\_bookmarks(), supports\_set\_bookmarks(), supports\_get\_docinfo(), supports\_set\_docinfo(), supports\_get\_xmp(), supports\_set\_xmp(), supports\_cat\_pages(), and supports\_n\_pages() detects support for the functions [get\\_bookmarks\(\)](#page-3-2), [set\\_bookmarks\(\)](#page-3-2), [get\\_docinfo\(\)](#page-11-1), [set\\_docinfo\(\)](#page-11-1), [get\\_xmp\(\)](#page-14-1), [set\\_xmp\(\)](#page-14-1), [cat\\_pages\(\)](#page-8-1), and [n\\_pages\(\)](#page-16-1) respectively. supports\_exiftool(), supports\_gs() and supports\_pdftk() detects support for the command-line tools exiftool, ghostscript and pdftk respectively as used by various lower-level functions.

### Usage

```
supports_get_bookmarks()
supports_set_bookmarks()
supports_get_docinfo()
supports_set_docinfo()
supports_get_xmp()
supports_set_xmp()
supports_cat_pages()
supports_n_pages()
supports_exiftool()
supports_gs()
supports_pdftk()
```
#### Details

- supports\_exiftool() detects support for the command-line tool exiftool which is required for [get\\_docinfo\\_exiftool\(\)](#page-11-1), [get\\_xmp\\_exiftool\(\)](#page-14-1), [set\\_xmp\\_exiftool\(\)](#page-14-1), and [n\\_pages\\_exiftool\(\)](#page-16-2).
- supports\_gs() detects support for the command-line tool ghostscript which is required for [set\\_docinfo\\_gs\(\)](#page-11-1), [set\\_bookmarks\\_gs\(\)](#page-3-2), [cat\\_pages\\_gs\(\)](#page-8-2), and [n\\_pages\\_gs\(\)](#page-16-2).
- supports\_pdftk() detects support for the command-line tool pdftk which is required for [get\\_bookmarks\\_pdftk\(\)](#page-3-2), [set\\_bookmarks\\_pdftk\(\)](#page-3-2), [get\\_docinfo\\_pdftk\(\)](#page-11-1), [set\\_docinfo\\_pdftk\(\)](#page-11-1), [cat\\_pages\\_pdftk\(\)](#page-8-2), and [n\\_pages\\_pdftk\(\)](#page-16-2).
- <span id="page-19-0"></span>• requireNamespace("pdftools", quietly = TRUE) detects support for the R packages pdftools which is required for [get\\_bookmarks\\_pdftools\(\)](#page-3-2) and [get\\_docinfo\\_pdftools\(\)](#page-11-1).
- requireNamespace("qpdf", quietly = TRUE) detects support for the R packages qpdf which is required for [cat\\_pages\\_qpdf\(\)](#page-8-2) and [n\\_pages\\_qpdf\(\)](#page-16-2).

#### Examples

```
# Detect for higher-level features
supports_get_docinfo()
supports_set_docinfo()
supports_get_bookmarks()
supports_set_bookmarks()
supports_get_xmp()
supports_set_xmp()
supports_cat_pages()
supports_n_pages()
# Detect support for lower-level helper features
supports_exiftool()
supports_gs()
supports_pdftk()
print(requireNamespace("pdftools", quietly = TRUE))
print(requireNamespace("qpdf", quietly = TRUE))
```
<span id="page-19-1"></span>xmp *XMP metadata object*

#### Description

xmp() creates an XMP metadata object. Such objects can be used with [set\\_xmp\(\)](#page-14-1) to edit XMP medata for a variety of media formats and such objects are returned by  $get\_xmp()$ .

#### Usage

```
xmp(
  ...,
 alt\_text = NULL,attribution_name = NULL,
  \text{attribution\_url} = \text{NULL},
  create_date = NULL,
  creator = NULL,
  creator_tool = NULL,
  credit = NULL,date_created = NULL,
  description = NULL,
  ext_description = NULL,
  headline = NULL,
  keywords = NULL,
```

```
license = NULL,
 marked = NULL,
 modify_date = NULL,
 more_permissions = NULL,
 producer = NULL,
 rights = NULL,
 subject = NULL,
  title = NULL,
 usage_terms = NULL,
 web_statement = NULL,
  auto_xmp = c("cc:attributionName", "cc:license", "dc:rights", "dc:subject",
    "photoshop:Credit", "xmpRights:Marked", "xmpRights:UsageTerms",
    "xmpRights:WebStatement"),
 spdx_id = NULL)
```
# Arguments

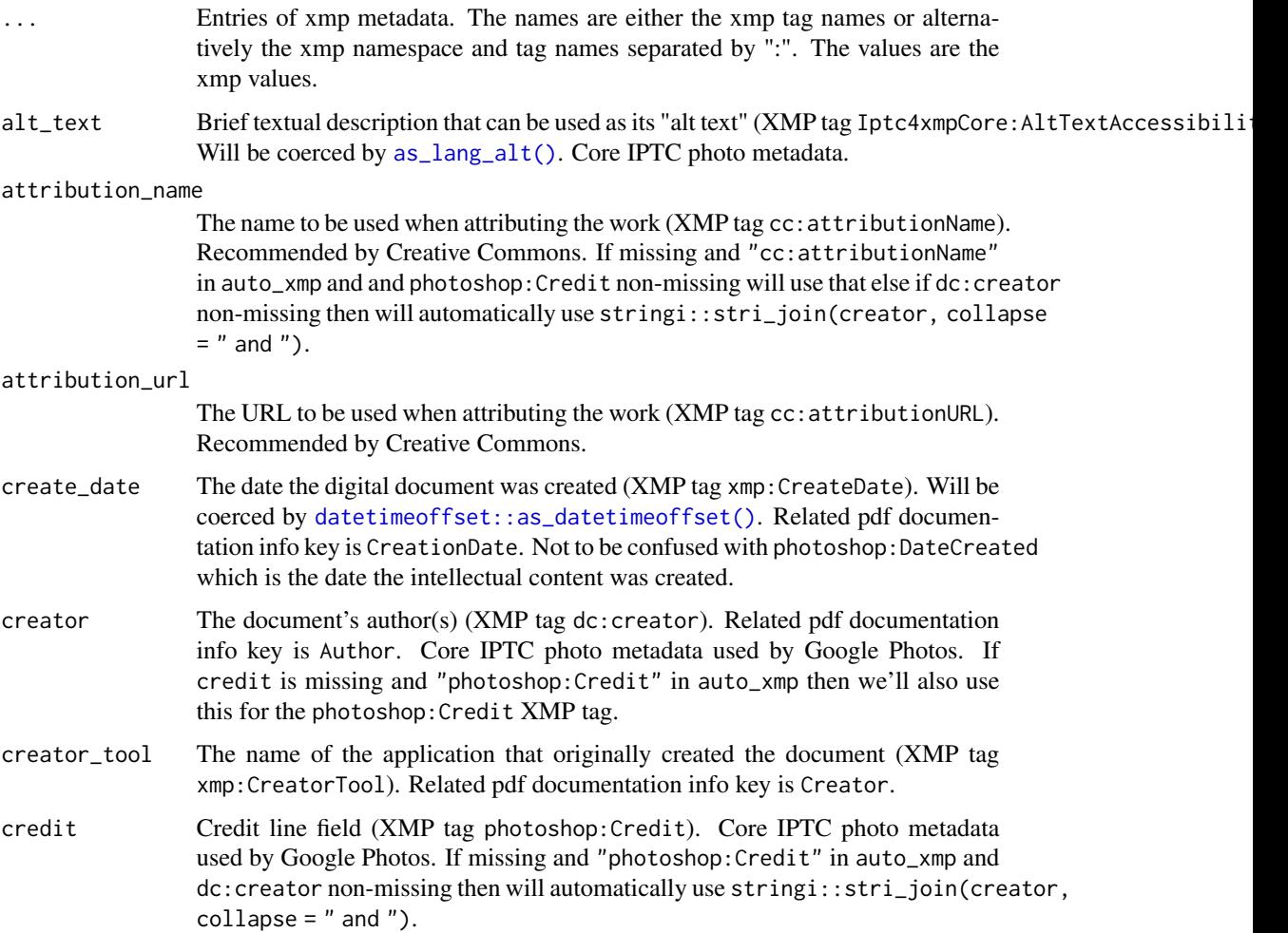

<span id="page-21-0"></span>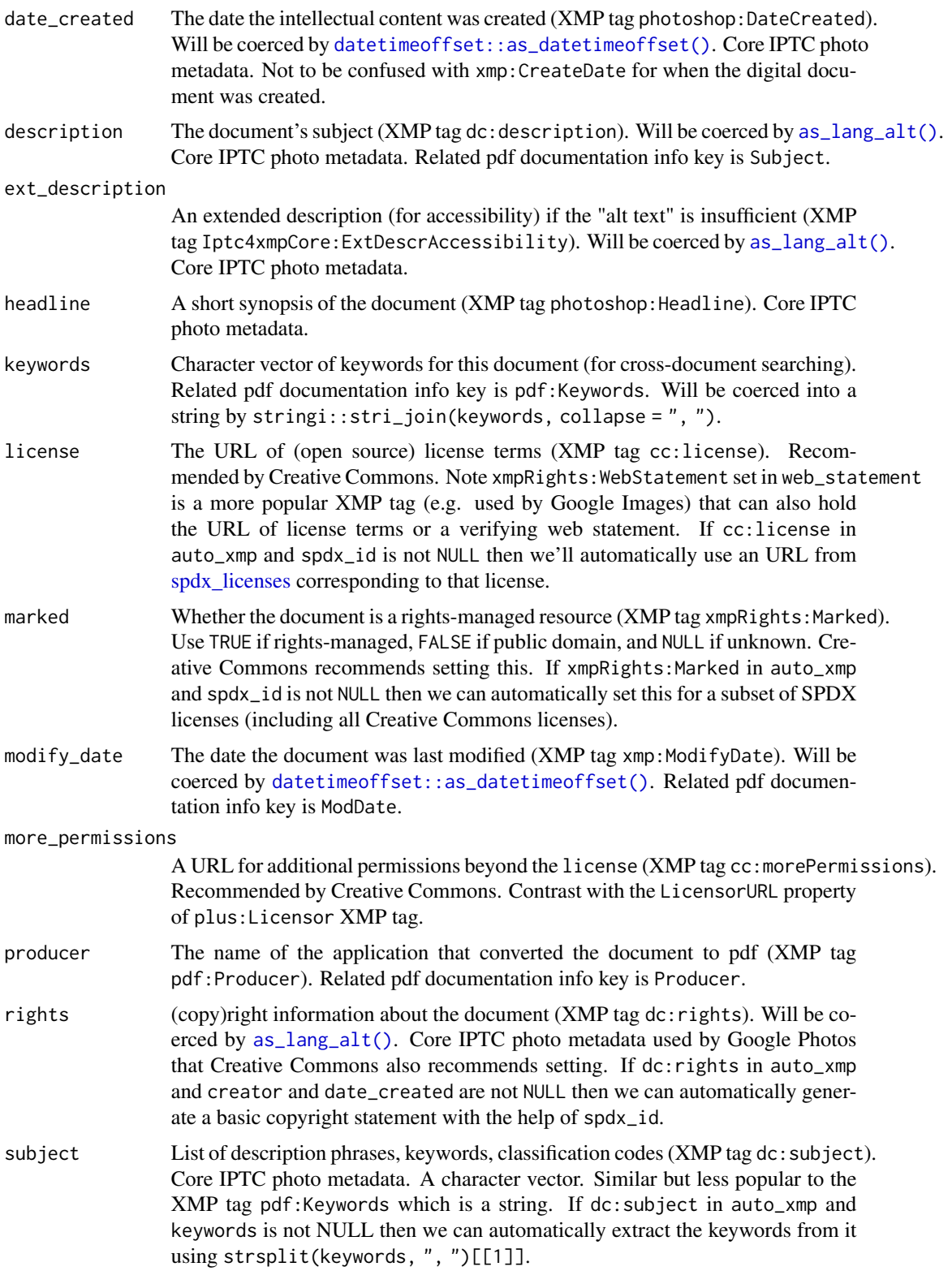

<span id="page-22-0"></span> $xmp$  23

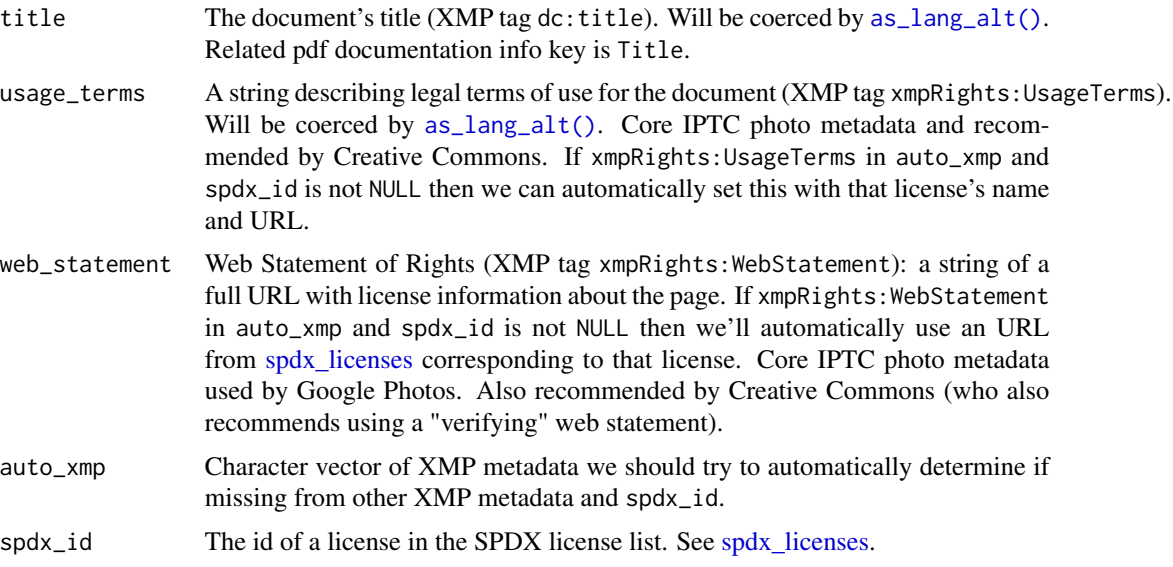

# Value

An xmp object as can be used with  $set\_xmp()$ . Basically a named list whose names are the (optional) xmp namespace and tag names separated by ":" and the values are the xmp values. Datetimes should be a date time object such as POSIXIt().

#### xmp R6 Class Methods

- fig\_process(..., auto =  $c("fig.alt", "fig.cap", "fig.scap")$ ) Returns a function to embed XMP metadata suitable for use with {knitr}'s fig.process chunk option. ... are local XMP metadata changes for this function. auto are which chunk options should be used to further update metadata values.
- get\_item(key) Get XMP metadata value for key key. Can also use the relevant active bindings to get more common values.
- print(mode = c("null\_omit", "google\_images", "creative\_commons", "all"), xmp\_only = FALSE) Print out XMP metadata values. If mode is "null\_omit" print out which metadata would be embedded. If mode is "google images" print out values for the five fields Google Images uses. If mode is creative\_commons print out the values for the fields Creative Commons recommends be set when using their licenses. If mode is all print out values for all XMP metadata that we provide active bindings for (even if NULL). If xmp\_only is TRUE then don't print out spdx\_id and auto\_xmp values.
- set\_item(key, value) Set XMP metadata key key with value value. Can also use the relevant active bindings to set XMP metadata values.
- update(x) Update XMP metadata entries using non-NULL entries in x coerced by  $as\_xmp()$ .

#### xmp R6 Active Bindings

alt\_text The image's alt text (accessibility).

attribution\_name The name to attribute the document.

<span id="page-23-0"></span>attribution\_url The URL to attribute the document.

create\_date The date the document was created.

creator The document's author.

creator\_tool The name of the application that originally created the document.

credit Credit line.

date\_created The date the document's intellectual content was created

description The document's description.

ext\_description An extended description for accessibility.

headline A short synopsis of document.

keywords String of keywords for this document (less popular than subject)).

license URL of (open-source) license terms the document is licensed under.

marked Boolean of whether this is a rights-managed document.

modify\_date The date the document was last modified.

more\_permissions URL for acquiring additional permissions beyond license.

producer The name of the application that converted the document (to pdf).

rights The document's copy(right) information.

subject Vector of key phrases/words/codes for this document (more popular than keywords)).

title The document's title.

usage\_terms The document's rights usage terms.

web\_statement A URL string for the web statement of rights for the document.

spdx\_id The id of a license in the SPDX license list. See [spdx\\_licenses.](#page-17-1)

auto\_xmp Character vector of XMP metadata we should try to automatically determine if missing from other XMP metadata and spdx\_id.

#### XMP tag recommendations

- <https://exiftool.org/TagNames/XMP.html> recommends "dc", "xmp", "Iptc4xmpCore", and "Iptc4xmpExt" schemas if possible
- <https://github.com/adobe/xmp-docs/tree/master/XMPNamespaces> are descriptions of some common XMP tags
- https://www.iptc.org/std/photometadata/specification/IPTC-PhotoMetadata#xmp-namespaces-and-ide is popular for photos
- [https://developers.google.com/search/docs/appearance/structured-data/image-](https://developers.google.com/search/docs/appearance/structured-data/image-license-metadata#iptc-photo-metadata)license-metadata# [iptc-photo-metadata](https://developers.google.com/search/docs/appearance/structured-data/image-license-metadata#iptc-photo-metadata) are the subset of IPTC photo metadata which Google Photos uses (if no structured data on web page)
- <https://wiki.creativecommons.org/wiki/XMP> are Creative Commons license recommendations

#### See Also

[get\\_xmp\(\)](#page-14-1) and [set\\_xmp\(\)](#page-14-1) for getting/setting such information from/to a variety of media file formats. [as\\_xmp\(\)](#page-3-1) for coercing to this object. [as\\_docinfo\(\)](#page-1-1) can be used to coerce xmp() objects into [docinfo\(\)](#page-9-1) objects.

#### <span id="page-24-0"></span>xmpdf 25

#### Examples

```
x <- xmp(attribution_url = "https://example.com/attribution",
         creator = "John Doe",
         description = "An image caption",
         date\_created = Sys.DataFrame(),
         spdx_id = "CC-BY-4.0")print(x)
print(x, mode = "google\_images", xmp-only = TRUE)print(x, mode = "createive\_commons", xmp\_only = TRUE)if (supports_set_xmp() &&
    supports_get_xmp() &&
    capabilities("png") &&
    requireNamespace("grid", quietly = TRUE)) {
  f \leftarrow \text{template}(\text{fileext} = " . \text{png}')png(f)
  grid::grid.text("This is an image!")
  invisible(dev.off())
  set\_xmp(x, f)print(get_xmp(f)[[1]])
}
```
xmpdf *xmpdf: Edit 'XMP' Metadata and 'PDF' Bookmarks and Documentation Info*

### Description

Edit 'XMP' metadata [https://en.wikipedia.org/wiki/Extensible\\_Metadata\\_Platform](https://en.wikipedia.org/wiki/Extensible_Metadata_Platform) in a variety of media file formats as well as edit bookmarks (aka outline aka table of contents) and documentation info entries in 'pdf' files. Can detect and use a variety of command-line tools to perform these operations such as 'exiftool' <https://exiftool.org/>, 'ghostscript' [https://www.](https://www.ghostscript.com/) [ghostscript.com/](https://www.ghostscript.com/), and/or 'pdftk' <https://gitlab.com/pdftk-java/pdftk>.

#### Package options

The following xmpdf option may be set globally via [base::options\(\)](#page-0-0):

xmpdf\_default\_lang Set new default default\_lang argument value for [as\\_lang\\_alt\(\)](#page-2-1).

#### Author(s)

Maintainer: Trevor L Davis <trevor.l.davis@gmail.com> [\(ORCID\)](https://orcid.org/0000-0001-6341-4639)

Other contributors:

• Linux Foundation (Uses some data from the "SPDX License List" <https://github.com/spdx/licenselist-XML>) [data contributor]

26 xmpdf

# See Also

Useful links:

- <https://trevorldavis.com/R/xmpdf/dev/>
- Report bugs at <https://github.com/trevorld/r-xmpdf/issues>

# <span id="page-26-0"></span>**Index**

∗ datasets

spdx\_licenses, [18](#page-17-0) as docinfo. [2](#page-1-0) as\_docinfo(), *[11,](#page-10-0) [12](#page-11-0)*, *[24](#page-23-0)* as\_lang\_alt, [3](#page-2-0) as\_lang\_alt(), *[21](#page-20-0)[–23](#page-22-0)*, *[25](#page-24-0)* as\_xmp, [4](#page-3-0) as\_xmp(), *[3](#page-2-0)*, *[12](#page-11-0)*, *[23,](#page-22-0) [24](#page-23-0)* base::options(), *[25](#page-24-0)* bookmarks, [4](#page-3-0) cat\_bookmarks, [7](#page-6-0) cat\_bookmarks(), *[10](#page-9-0)* cat\_pages, [9](#page-8-0) cat\_pages(), *[8](#page-7-0)*, *[19](#page-18-0)* cat\_pages\_gs *(*cat\_pages*)*, [9](#page-8-0) cat\_pages\_gs(), *[19](#page-18-0)* cat\_pages\_pdftk *(*cat\_pages*)*, [9](#page-8-0) cat\_pages\_pdftk(), *[19](#page-18-0)* cat\_pages\_qpdf *(*cat\_pages*)*, [9](#page-8-0) cat\_pages\_qpdf(), *[20](#page-19-0)* datetimeoffset::as\_datetimeoffset(), *[11](#page-10-0)*, *[21,](#page-20-0) [22](#page-21-0)* docinfo, [10](#page-9-0) docinfo(), *[2](#page-1-0)*, *[13,](#page-12-0) [14](#page-13-0)*, *[24](#page-23-0)* edit\_docinfo, [12](#page-11-0) edit\_xmp, [15](#page-14-0) enable\_feature\_message, [16](#page-15-0) get\_bookmarks *(*bookmarks*)*, [4](#page-3-0) get\_bookmarks(), *[7,](#page-6-0) [8](#page-7-0)*, *[19](#page-18-0)* get\_bookmarks\_pdftk *(*bookmarks*)*, [4](#page-3-0) get\_bookmarks\_pdftk(), *[19](#page-18-0)* get\_bookmarks\_pdftools *(*bookmarks*)*, [4](#page-3-0) get\_bookmarks\_pdftools(), *[20](#page-19-0)* get\_docinfo *(*edit\_docinfo*)*, [12](#page-11-0) get\_docinfo(), *[10](#page-9-0)*, *[12,](#page-11-0) [13](#page-12-0)*, *[19](#page-18-0)*

get\_docinfo\_exiftool *(*edit\_docinfo*)*, [12](#page-11-0) get\_docinfo\_exiftool(), *[19](#page-18-0)* get\_docinfo\_pdftk *(*edit\_docinfo*)*, [12](#page-11-0) get\_docinfo\_pdftk(), *[19](#page-18-0)* get\_docinfo\_pdftools *(*edit\_docinfo*)*, [12](#page-11-0) get\_docinfo\_pdftools(), *[20](#page-19-0)* get\_xmp *(*edit\_xmp*)*, [15](#page-14-0) get\_xmp(), *[3](#page-2-0)*, *[19,](#page-18-0) [20](#page-19-0)*, *[24](#page-23-0)* get\_xmp\_exiftool *(*edit\_xmp*)*, [15](#page-14-0) get\_xmp\_exiftool(), *[19](#page-18-0)* n\_pages, [17](#page-16-0) n\_pages(), *[19](#page-18-0)* n\_pages\_exiftool *(*n\_pages*)*, [17](#page-16-0) n\_pages\_exiftool(), *[19](#page-18-0)* n\_pages\_gs *(*n\_pages*)*, [17](#page-16-0) n\_pages\_gs(), *[19](#page-18-0)* n\_pages\_pdftk *(*n\_pages*)*, [17](#page-16-0) n\_pages\_pdftk(), *[19](#page-18-0)* n\_pages\_qpdf *(*n\_pages*)*, [17](#page-16-0)

```
pdftools::pdf_info(), 13
pdftools::pdf_toc(), 6
POSIXlt(), 23
```
n\_pages\_qpdf(), *[20](#page-19-0)*

```
qpdf::pdf_combine(), 9
qpdf::pdf_length(), 17
```

```
rlang::abort(), 16
rlang::inform(), 16
rlang::warn(), 16
```

```
set_bookmarks (bookmarks), 4
set_bookmarks(), 8, 19
set_bookmarks_gs (bookmarks), 4
set_bookmarks_gs(), 19
set_bookmarks_pdftk (bookmarks), 4
set_bookmarks_pdftk(), 19
set_docinfo (edit_docinfo), 12
set_docinfo(), 10, 12, 19
```
28 INDEX

```
set_docinfo_exiftool
(edit_docinfo
)
, 12
set_docinfo_gs
(edit_docinfo
)
, 12
set_docinfo_gs()
, 19
set_docinfo_pdftk
(edit_docinfo
)
, 12
set_docinfo_pdftk()
, 19
set_xmp
(edit_xmp
)
, 15
set_xmp()
,
3
, 14
, 19
, 20
, 23
, 24
set_xmp_exiftool
(edit_xmp
)
, 15
set_xmp_exiftool()
, 19
spdx_licenses
, 18
, 22
–24
supports
, 19
supports_cat_pages
(supports
)
, 19
supports_cat_pages()
, 10
supports_exiftool
(supports
)
, 19
supports_exiftool()
, 15
supports_get_bookmarks
(supports
)
, 19
supports_get_bookmarks()
,
6
supports_get_docinfo
(supports
)
, 19
supports_get_docinfo()
, 14
supports_get_xmp
(supports
)
, 19
supports_get_xmp()
, 15
supports_gs
(supports
)
, 19
supports_gs()
,
6
, 10
, 14
supports_n_pages
(supports
)
, 19
supports_n_pages()
, 17
supports_pdftk
(supports
)
, 19
supports_pdftk()
,
6
, 10
, 14
supports_set_bookmarks
(supports
)
, 19
supports_set_bookmarks()
,
6
supports_set_docinfo
(supports
)
, 19
supports_set_docinfo()
, 14
supports_set_xmp
(supports
)
, 19
supports_set_xmp()
, 15
xmp
, 20
xmp()
,
3
,
4
, 12
, 15
```
xmpdf , [25](#page-24-0) xmpdf-package *(*xmpdf *)* , [25](#page-24-0)